# **УТВЕРЖДАЮ**

Диреткор **ФБУ «Омский ЦСМ»** М. Светличный M.T.  $2017$  г.  $m$  $q$ 

# Государственная система обеспечения единства измерений Датчики состояния поверхности дорожного полотна ДВПД-02 МЕТОДИКА ПОВЕРКИ

ОЦСМ 020196-2017 МП

г. Омск 2017 г.

Настоящая методика поверки распространяется на датчики состояния поверхности дорожного полотна ДВПД-02 (далее по тексту - датчики) и устанавливает методику их первичной и периодической поверок.

Интервал между поверками - один год.

## 1 Операции поверки

1.1 При проведении поверки выполняются операции, приведенные в таблице 1.

Таблица 1 - Операции поверки

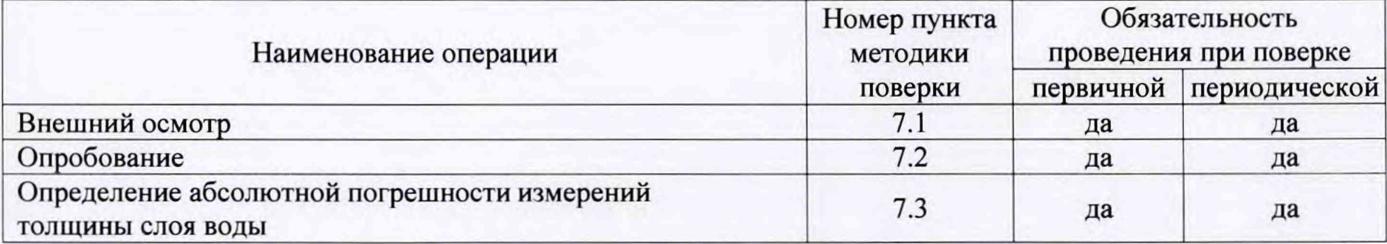

1.2 Если при проведении той или иной операции поверки получен отрицательный результат, поверку прекращают, датчик признается непригодным к дальнейшей эксплуатации, выдается извещение о непригодности, с указанием причин непригодности.

## 2 Средства поверки

2.1 При проведении поверки применяют основные и вспомогательные средства поверки, приведенные в таблице 2.

Таблица 2 - Основные и вспомогательные средства поверки

| Номер пункта<br>методики<br>поверки | Наименование и тип основного или вспомогательного средства поверки; обозначение<br>нормативного документа, регламентирующего основные технические требования и (или)<br>метрологические и основные технические характеристики средства поверки                                                               |
|-------------------------------------|----------------------------------------------------------------------------------------------------|
| 7.3                                 | Микрометр МК Н25-2 по ГОСТ 6507-90:<br>- диапазон измерений от 0 до 25 мм; класс точности 2                                                                                                    |
| 7.3                                 | Пипетка 2-1-2-5 по ГОСТ 29227-91:<br>- номинальная вместимость 5 см <sup>3</sup> ; 2-ой класс                                                                                                    |
| 7.3                                 | Набор колец поверочных №2, 3, 4, 5:<br>- номинальная высота 0,1; 0,5; 2,0; 4,0 мм                                                                                                    |
| 7.3                                 | Стеклянная пластина толщиной (10±0,5) мм                                                                                                    |
| 7.3                                 | Гиря класса $M_1$ по ГОСТ ОІМL R 111-1-2009                                                                                                    |
| 7.3                                 | Секундомер механический СОСпр-2,-2-000:<br>- 60 мин; КТ 2                                                                                                    |
| 7.2, 7.3                            | Источник питания GPD-74303S:<br>- до 30 В; пределы допускаемой погрешности измерений $\pm (0,0003 \cdot \text{UBb}x + 10 \cdot \text{e} \cdot \text{m} \cdot \text{p})$ В                                                                                                    |
| 7.2, 7.3                            | Персональный компьютер с терминальной программой HyperTerminal                                                                                                    |
| $\overline{7}$                      | Прибор комбинированный Testo 608-H1:<br>- диапазон измерений температуры от 0 до 50 °С;<br>пределы допускаемой погрешности измерений температуры $\pm$ 0,5 °C;<br>- диапазон измерений относительной влажности от 15 до 85 %;<br>пределы допускаемой погрешности измерений относительной влажности $\pm$ 3 % |
| 7                                   | Барометр-анероид метеорологический БАММ-1:<br>- диапазон измерений от 80 до 106 кПа (от 610 до 790 мм рт. ст.);<br>- пределы допускаемой погрешности $\pm$ 0,2 кПа ( $\pm$ 1,5 мм рт. ст.)                                                                                                    |

2.2 Все средства измерений должны быть исправны, поверены и иметь действующие свидетельства о поверке или оттиск поверительного клейма на корпусе или в технической документации.

2.3 Допускается применение аналогичных средств поверки, обеспечивающих определение метрологических характеристик датчиков с требуемой точностью.

## 3 Требования к квалификации поверителей

Поверку СИ осуществляют аккредитованные в соответствии с законодательством Российской Федерации об аккредитации в национальной системе аккредитации юридические лица и индивидуальные предприниматели (далее - аккредитованные юридические лица или индивидуальные предприниматели). К проведению поверки допускаются лица, изучившие руководство по эксплуатации на датчики, эксплуатационную документацию на средства их поверки и настоящую методику поверки.

#### 4 Требования безопасности

4.1 Лица, осуществляющие поверку датчиков, должны иметь квалификационную группу по технике безопасности не ниже II в соответствии с «Правилами техники безопасности при эксплуатации электроустановок потребителей».

4.2 При поверке соблюдают правила ГОСТ 12.3.019-80 «ССБТ. Испытания и измерения электрические. Общие требования безопасности (с Изменением №1)».

#### 5 Условия поверки

При проведении поверки должны соблюдаться следующие условия измерений:

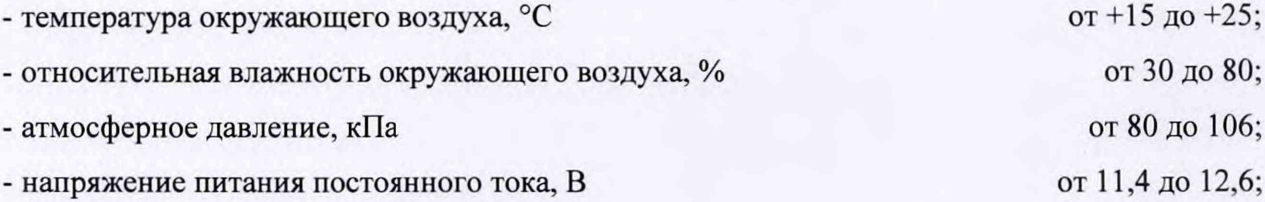

#### 6 Подготовка к поверке

6.1 Перед проведением поверки, все приборы и оборудование должны быть надежно заземлены путем соединения клемм «КОРПУС» с шиной защитного заземления медным проводом сечением не менее 1,5 мм2.

6.2 При всех проверках, если есть указание «Подключить датчик к источнику питания», необходимо соединить жилу кабеля датчика с коричневой цветной маркировкой с выходной клеммой «+» источника питания, жилу кабеля датчика с синей цветной маркировкой с выходной клеммой «-» источника питания.

6.3 При всех проверках, если есть указание «Включить источник питания», необходимо предварительно установить на выходе источника питания напряжение (12±0,6) В. Напряжение на выходе источника питания контролировать мультиметром.

6.4 Датчики, представляемые на периодическую поверку, должны иметь свидетельство о предыдущей поверке.

6.5 Подготовить к работе основные и вспомогательные средства поверки в соответствии с требованиями их эксплуатационной документации.

6.6 Датчик должен быть включен перед началом измерений не менее чем за 30 мин.

6.6 При проведении поверки на месте эксплуатации очистить лицевую панель датчиков от видимых загрязнений.

6.7 Поверку проводить с использованием лабораторных резиновых перчаток.

#### 7 Проведение поверки

## 7.1 Внешний осмотр

7.1.1 При проведении внешнего осмотра должно быть установлено следующее:

- соответствие комплектности, маркировки требованиям, приведенным в эксплуатационной документации на датчик;

- отсутствие механических повреждений, трещин, закатов, расслоений, влияющих на метрологические характеристики и выполнение основных функций.

7.1.2 Датчики, не удовлетворяющие вышеперечисленным требованиям, к дальнейшей поверке не допускаются.

## 7.2 Опробование

7.2.1 Подключение датчика к персональному компьютеру (далее  $-\Pi K$ )

7.2.1.1 Для подключения датчика к персональному компьютеру используется двухпроводный последовательный интерфейс RS-485. Подключить датчик к ПК можно, например, через преобразователь интерфейсов USB-RS-485 в соответствии с цветной маркировкой жил кабеля, указанной в таблице 3

Таблица 3 - Цветовая маркировка проводов кабеля датчиков

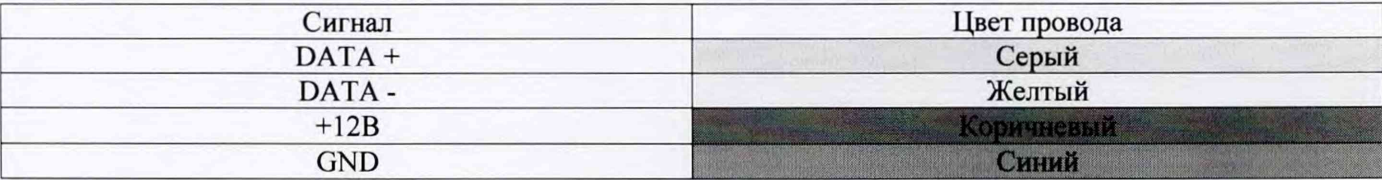

7.2.1.2 После подключения датчика к источнику питания, по истечении времени, равному 5 секундам, последовательный интерфейс RS-485 датчика будет готов к работе. Датчик выведет на экране запущенной коммуникационной программы строку с именем модели, версией внутреннего программного обеспечения (далее - ВПО) и установленным сетевым адресом:

#### RSCS 2.0.0 - ID:1

7.2.1.3 Датчик не возвращает набираемые символы на терминал. Для отображения набираемых команд необходимо включить функцию локального эха в используемой терминальной программе.

7.2.1.4 В процессе передачи или выполнения команды ввод новых данных невозможен. Необходимо дождаться ответа датчика.

7.2.1.5 Общий формат сетевых команд ВПО:

#### @id COMMAND paraml param2 ... paramN

где id - сетевой адрес датчика, принимает значения в диапазоне от 0 до 254;

COMMAND - имя команды, задаваемой пользователем;

paramN - возможные аргументы команды, отделенные символом пробела.

Сетевые команды всегда начинаются с префикса «@id», после которого обязательно должен вставляться символ пробела и имя команды, которое отмечает команду на исполнение.

Аргументы команд должны быть отделены от имени команды и друг от друга символом пробела. Аргументы, содержащие пробелы (например, текстовые строки) обрамляются двойными кавычками. В общем формате записи команд названия аргументов записываются курсивом. Если аргумент команды может быть опущен, то в формате обозначения он помещается в квадратные скобки «[...]».

Все команды и сообщения передаются в формате ASCII. Имя команды нечувствительно к регистру символов.

Исполнение команды пользователя начинается после её подтверждения, нажатием клавиши «ENTER».

7.2.1.6 Команда М

Команда М отображает текущее состояние поверхности дороги. Сетевая команда имеет следующий вид:

## @1 М «ENTER»

Ответ на команду «М» имеет следующий формат:

ROADCOND<tab><salt concentration><tab><water layer thickness><tab>

<surface condition><tab><surface temperature><cr><lf>

Расшифровка ответа на команду М приведена в таблице 4.

## Таблица 4

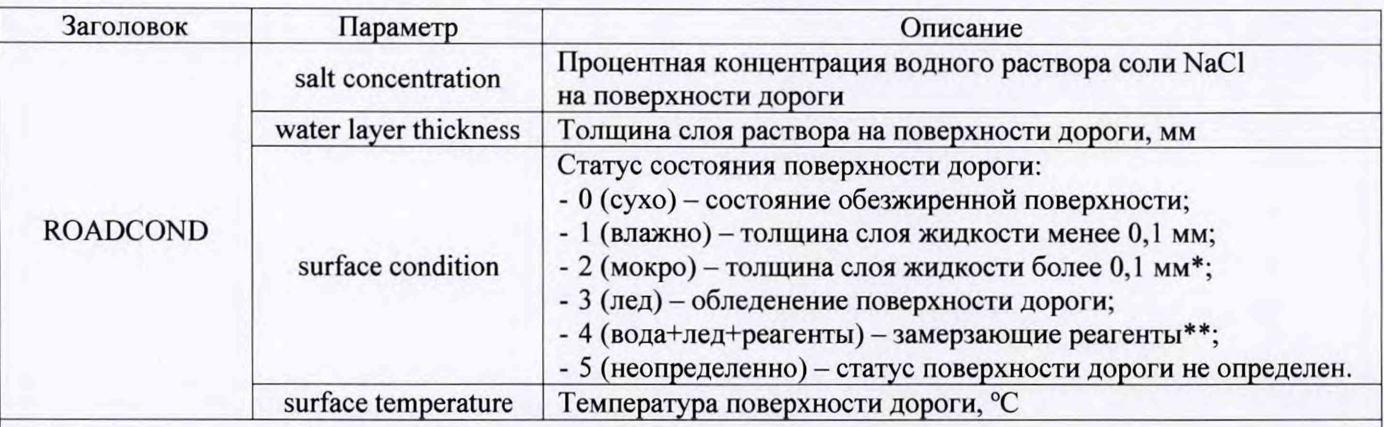

где \* - температура поверхности дороги выше температуры начала замерзания раствора при данной концентрации;

\*\* - температура поверхности дороги ниже температуры начала замерзания раствора при данной концентрации.

7.2.2 Результаты опробование считать положительными, если при подключении датчик отвечает на команду опроса, идентификационное наименование ВПО - RSCS, номер версии ВПО - не ниже 2.0.0.

#### 7.3 Определение абсолютной погрешности измерений толщины слоя воды

7.3.1 Определение абсолютной погрешности измерений толщины слоя воды проводить в следующей последовательности:

7.3.1.1 Установить датчик на основание так, чтобы лицевая поверхность датчика находилась в горизонтальном положении. Подключить к датчику источник питания и ПК.

7.3.1.2 Включить ПК. Датчик должен вывести на монитор ПК строку с именем модели, версией ВПО и установленным сетевым адресом испытуемого датчика.

7.3.1.3 Промыть лицевую поверхность датчика дистиллированной водой, насухо вытереть и затем протереть изопропиловым спиртом.

7.3.1.4 Включить источник питания.

7.3.1.5 С помощью микрометра определить толщину кольца №2  $C_{01}$ , мм. Измерения проводить в четырех равномерно распределенных точках кольца. За результат измерений принять среднее арифметическое значение.

7.3.1.6 Разместить на лицевой поверхности датчика кольцо №2 (схема расположения поверочного кольца приведена в Приложении А) и нанести на лицевую поверхность датчика не менее 4 см3 воды, равномерно распределив по внутренней площади кольца. Накрыть кольцо стеклом. Визуально проконтролировать отсутствие воздушных пузырей между стеклом и лицевой поверхностью датчика. Недопустимы пузырьки воздуха между графитовыми электродами. Допускаются пузырьки воздуха на расстоянии не менее 5 мм от краев электродов. Для более плотного прилегания стекла, установить сверху гирю 1 кг.

7.3.1.7 Считать через 240 с на мониторе ПК в строке ответа на команду М в пункте <surface condition> - код состояния поверхности дороги, «2», а в пункте <water layer thickness> - толщина слоя воды,  $C_i$ , мм.

7.3.1.8 Повторить измерения по 7.3.1.7 не менее 5 раз с интервалом 120 с. За результат измерений *С<sub>изм</sub>*, мм, принять среднее арифметическое значение.

7.3.2 Повторить измерения по 7.3.1 используя кольца №3, №4 и №5. Объемы воды, наносимые на лицевую панель датчика с установленным кольцом: 5, 9, 15 см<sup>3</sup> соответственно.

7.3.3 Абсолютную погрешность измерений толщины слоя воды определить по формуле:

$$
\Delta_i = C_{\text{H3M }i} - C_{\text{o }i},\tag{1}
$$

где *Сизм j -* толщина слоя воды, измеренная датчиком, мм;

*С0 i -* толщина кольца, установленного на датчик, мм.

7.3.3 Абсолютная погрешность измерений толщины слоя воды не должна превышать допускаемых пределов  $\pm$  (0,05+0,2 $\cdot$ С<sub>изм</sub>) мм.

## 8 Оформление результатов поверки

8.1 Результаты поверки оформляют протоколом поверки произвольной формы.

8.2 Положительные результаты первичной поверки оформляются оттиском поверительного клейма в разделе 7 паспорта на датчик МРАШ.408946.002 ПС.

8.3 Положительные результаты периодической поверки оформляются свидетельством о поверке установленного образца.

8.4 При отрицательных результатах первичной поверки датчик считают непригодным и к эксплуатации не допускают.

8.5 При отрицательных результатах периодической поверки датчик считают непригодным и к эксплуатации не допускают. Свидетельство о поверке аннулируют и выдают извещение о непригодности установленного образца, с указанием причин непригодности.

Методику разработали:

Нач. отдела поверки и калибровки средств измерений геометрических величин ФБУ «Омский ЦСМ»

 $U$ llofley  $\Pi$ .A. Мокеев

Инженер по метрологии 1 категории ФБУ «Омский ЦСМ»

# Приложение А

(справочное)

Схема расположения поверочного кольца на датчике ДВПД-02

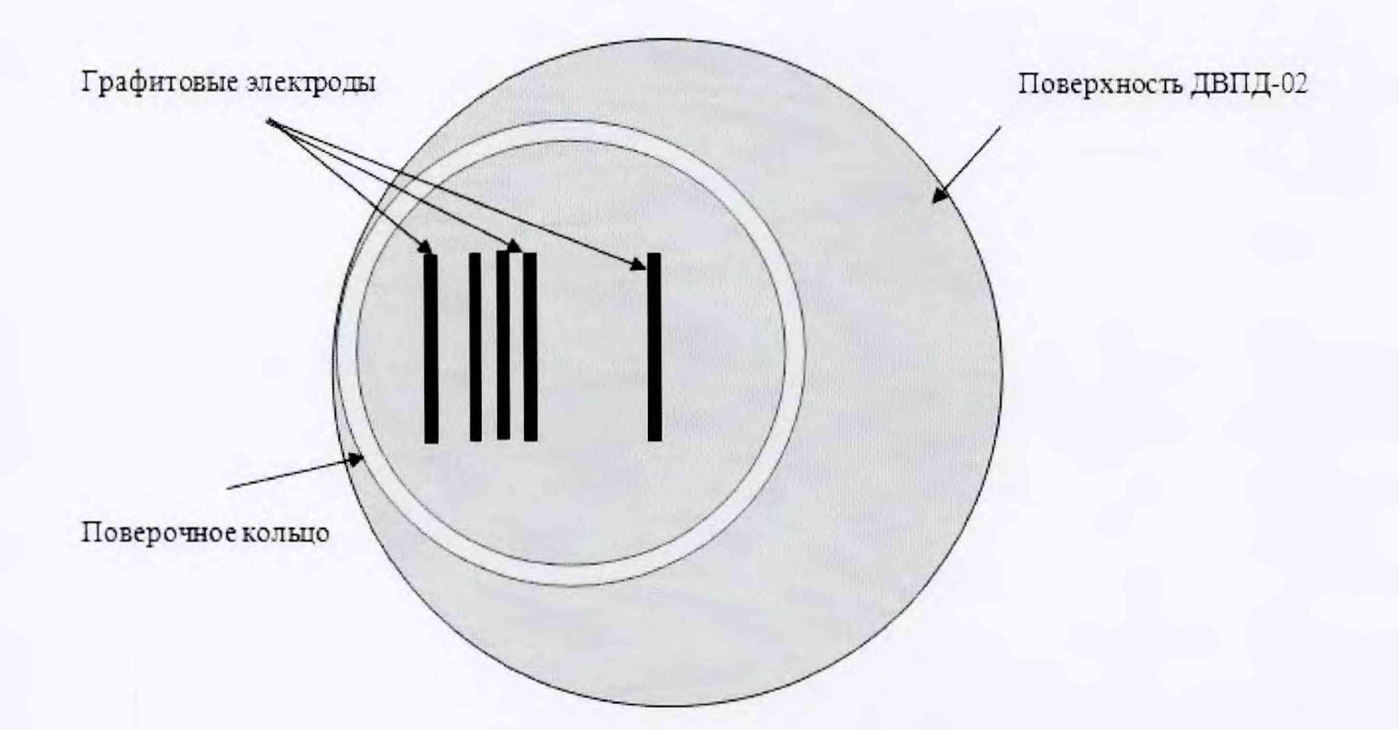